## **Evaluación por Currículum**

### Presentación Mayo-2018

(Es la misma que la de conceptos generales pero un poco más técnica y más completa)

(Por Lorenzo Morales)

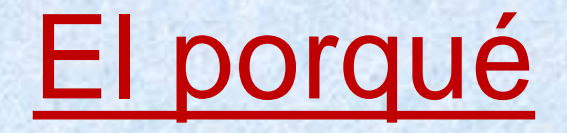

• Aplicación de la Normativa de Régimen Académico y Evaluación del Alumnado.

• Aprobada Consejo Gobierno 28-1-2010.

• Titulo IV. De la evaluación por currículum.

• Modificación normativa CG 24-07-2014.

Definición de Bloques de Evaluación por Currículum

• Se definen centralizados (SEPQ).

### • Existen Bloques. Con características:

- -Créditos del Bloque
- -Nota mínima
- -Tipología del bloque (De 1º con 60 créditos u Otros cursos)
- -Casos en doble son mas de 60 y son los de pla\_titols\_cursos
- Hay 1 sub-bloque por bloque.(Automático)
- Existen asignaturas del bloque/subbloque.

Alumnos candidatos de Evaluación por Curriculum

- Todas asignaturas-bloque cumplirán:
- Las matriculadas en este curso han de estar evaluadas.
- Superadas o suspendidas en curso actual o anteriores
- Alguna matriculada este curso como no superada y en acta

### Estados de la Evaluación

- No evaluable (NE)
- Provisional Favorable (PF)
- Provisional Desfavorable (PD)
- Provisional Evaluable (PE) (Propuesta CE a la CPEC)
- Favorable (D)
- Renuncia (R)
- Desfavorable (X)

## Qué es un No-Evaluable (NE)

*Cuando incumple una de estas 3 premisas.*

- *Incu\_Notas\_Y\_media*
	- *Media del alumno en el bloque es menor a la media mínima del bloque*
	- *Tiene asignaturas con nota menor que 4.*
- Incu\_Superado\_Menos75

– *No superado el 75% del bloque.*

### • Incu\_Maximo\_Bloques

- *Ya superados 2 bloques en Grado*
- *Ya superado 1 bloque en Master*

## Qué es un Provisional Favorable (PF)

Cuando cumple estas 2 premisas y no es NE

• Cumple\_Notas\_Asignaturas

*- Todas las asignaturas del bloque calificadas con nota >=4.*

• Cumple\_Media\_Bloque *- Media bloque >= Nota mínima bloque.*

# Qué es un Provisional Desfavorable (PD)

Cuando incumple una de estas 2 premisas y no es NE

• Cumple\_Media\_Bloque *- Media bloque >= Nota mínima bloque.*

• Cumple\_Notas\_Asignaturas *- Todas las asignaturas del bloque calificadas con nota >=4.*

## Qué es un Provisional Evaluable (PE)

• Alumnos que tenían estado Provisional Desfavorable (PD) y que la CE (Comisión de Evaluación ERT) estima que pueden ser favorables y pasan a Provisional Evaluable (PE) para ser evaluados por la CPEC (Comisión de Permanencia y Evaluación por Curriculum)

## Qué es un Favorable (D)

- Alumnos que pasan de Provisional Favorable (PF) a Definitivo Favorable (D), por cumplir la normativa.
- Alumnos que pasan manualmente de Provisional Evaluable (PE) a Definitivo Favorable (D), vía aprobación de la CPEC.

### POR RECURSO

- Alumnos que pasan de Definitivo Desfavorable (X) a Definitivo Favorable (D) por recurso estimado (subestado=XRAD).
- Alumnos que pasan de No Evaluable (NE) a Definitivo Favorable (D) por recurso estimado (subestado=XRADN)

### Qué es un Desfavorable (X)

• Alumnos en estado Provisional Desfavorable (PD) que la CE ha desestimado (X) como evaluables.

• Alumnos en estado Provisional Evaluable (PE) que la CPEC ha desestimado (X) como Favorables.

### Qué es una Renuncia (R)

• Alumnos con estado Favorable (D), que solicitan la Renuncia de la evaluación curricular del bloque.

### Transición entre Estados

- Provisional Favorable (PF)  $\rightarrow$  Favorable (D)  $\rightarrow$  Renuncia (R)
- Provisional Desfavorable (PD)  $\rightarrow$  Desfavorable (X)  $\rightarrow$  Provisional Evaluable (PE)  $\rightarrow$  Desfavorable (X)  $\rightarrow$  Favorable (D)  $\rightarrow$  Renuncia • No Evaluable (NE)
	- $\rightarrow$  Desfavorable (X) por recurso
	- $\rightarrow$  Favorable (D) por recurso

### Procesos automáticos

- Diariamente se calculan todos los alumnos matriculados en asignaturas del bloque quedando como
	- No evaluables
	- Provisional Favorable
	- Provisional Desfavorable
- Semanalmente se envía recordatorio al centro de lo pendiente por tramitar del tipo
	- Provisional Favorable
	- Provisional Evaluable
	- Provisional Desfavorable

# Proceso Inicial a nivel Titulación

- Pasar de Provisional Desfavorable a Provisional Evaluable aquellos que hayan sido aprobados por la CE.
- Procesar la evaluación a nivel Titulación. Esto implica :
	- **Para los Provisionales Favorables**
		- Pasarlos a Favorables.
		- Cambiar notas suspendidas a un 5.
		- Generar Diligencias de cada nota cambiada.
		- Generar PDF del informe.
		- Envío de un Email al alumno con el enlace del PDF ubicado en su intranet.
		- Registro en el alumno del email enviado.

### – **Para los Provisionales Evaluables**

- Generar PDF del informe.
- Envío de un email al alumno con el enlace del PDF ubicado en su intranet.
- Registro en el alumno del email enviado.

### – **Para los Provisionales Desfavorables**

- Generar PDF del informe.
- Envío de un email al alumno con el enlace del PDF ubicado en su intranet.
- Registro en el alumno del email enviado.

### Procesos a Nivel de Alumno

- **Pasar Prov.Favorable a Def.Favorable**
- **Pasar Prov.Desfavorable a Prov.Evaluable**
- **Pasar Def.Favorable a Renuncia** (Petición del Alumno)
- **Pasar Prov.Evaluable a Def.Favorable** (Aprobados por la CPEC). Sólo lo puede hacer la CPEC.
- **Pasar Prov.Evaluable a Def.Desfavorable** (Rechazados por la CPEC). Sólo lo puede hacer la CPEC.

**Prov.Provisional. Def.Definitivo.**

### Anotaciones Puntuales

• **Como regla general, una asignatura solo está en un bloque, a excepción de que sean bloques del tipo.**

- Mención. Cuando se definen bloques parecidos cambiando alguna asignatura que son objeto de mención o especialización. Solo evaluable una mención. (Pla\_bloque\_curri.Bloque\_especial=MEN)

- Garantía. Cuando asignaturas de un curso desaparecen al siguiente por juntarse en 1 o desdoblarse en 2. Son garantía de un curso más como evaluables.

(Pla\_bloque\_curri.Bloque\_especial=GAR)

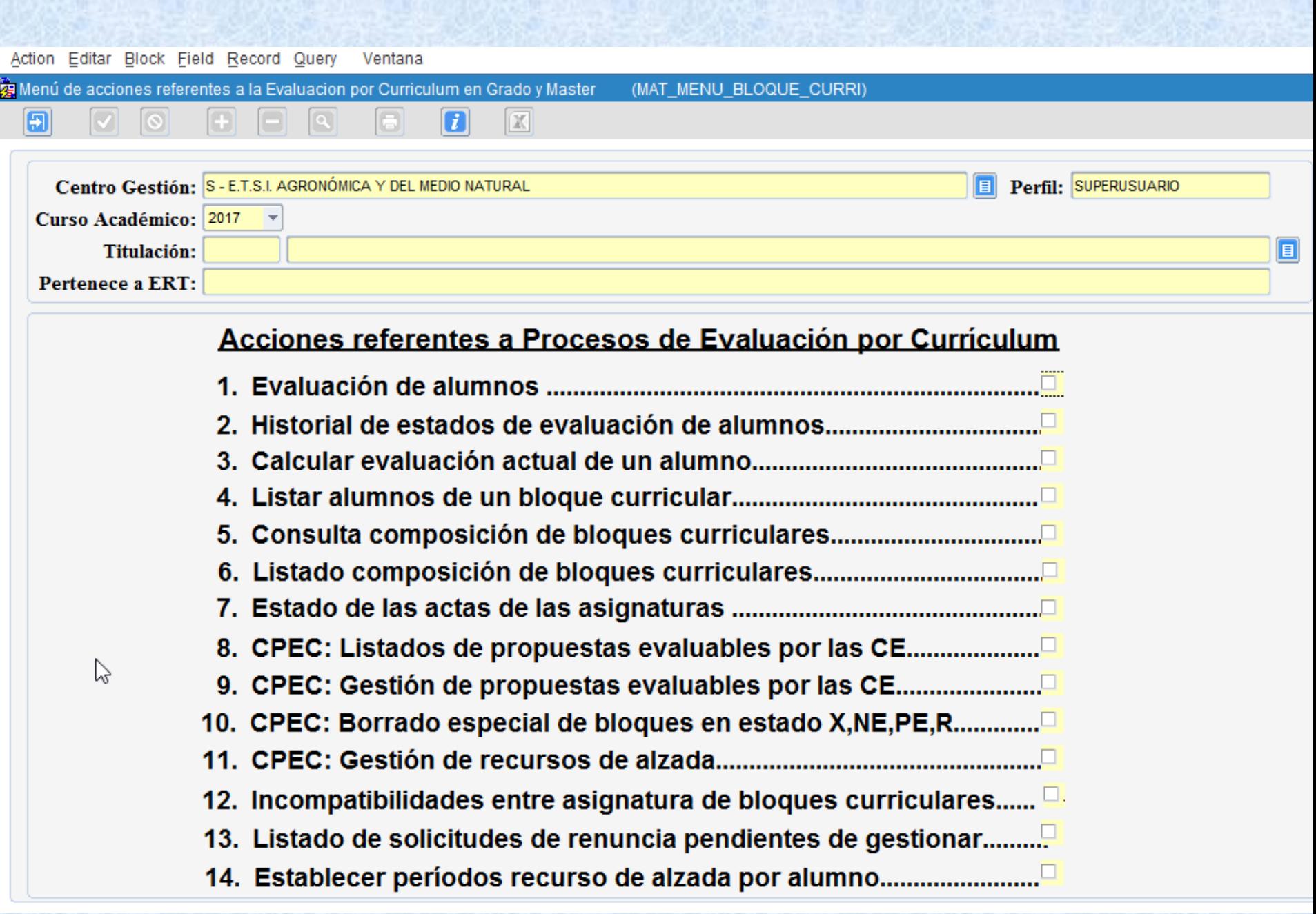